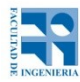

COMPUTACIÓN 1 Instituto de Computación

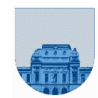

## **2 do Parcial - 1 de diciembre de 2016**

- Duración del parcial: 3:00 Hs.
- No se podrá utilizar ningún tipo de material (apuntes, libro, calculadora, etc). Apague su teléfono celular.
- **Sólo** se contestarán preguntas sobre interpretación de la letra hasta 30 minutos antes de la finalización.
- Las partes no legibles del examen se considerarán no escritas
- En la primera hoja ponga con letra clara, en el ángulo superior derecho, su nombre, cédula de identidad y cantidad de hojas -en ese orden-. En las demás hojas ponga nombre, número de cédula y número de página.

Para la resolución de los diferentes ejercicios **solamente** podrá utilizar las siguientes funciones brindadas por **Octave**:

- length() y size()  $\bullet$
- mod() y rem()
- floor(), ceil() y round()
- zeros() y ones()

**Problema 1** 10 (1, 3, 3, 2, 1) ptos

- a) Represente el número -4 en complemento a 2 con 5 bits.
- b) Determine el número en base 10 que representa la tira 0 10000001 11100000000000000000000 en punto flotante de simple precisión de IEEE.
- c) Escriba el número 15 en el sistema de punto flotante de simple precisión de IEEE.
- d) Determine el resultado de sumar las siguientes dos tiras en punto flotante en representación IEEE

simple precisión: 0 00000011 11111000000000000000000 1 11111100 00000111111111111111111

- e) Ordene de menor a mayor las siguientes tiras, codificadas en punto flotante de simple precisión de IEEE:
	- 1 11111111 00000000000000000000000
	- 1 00000000 00000000000000000000000
	- 0 10000001 00000000000000000000000

**Problema 2** 22  $(8, 8, 6)$  ptos

- a) Implemente en Octave la función *iterativa* **SepararIter** que, dado un vector v y un número *X,* devuelva dos vectores:
	- $\rightarrow$  *IZQ*, un vector con todos los elementos de v menores o iguales a *X*.
	- $\rightarrow$  *DER*, un vector con todos los elementos de v mayores a *X*.

La función debe procesar solamente los elementos indispensables para devolver el resultado.

- b) Implemente en Octave la función *recursiva* **SepararRec** que, dado un vector v y un número *X,* devuelva dos vectores:
	- $\rightarrow$  *IZQ*, un vector con todos los elementos de *v* menores o iguales a *X*.
	- $\rightarrow$  *DER*, un vector con todos los elementos de *v* mayores a *X*.
- c) Implemente en Octave la función *recursiva* **Ordenar** (conocida como Quicksort) que, dado un vector *v* cualquiera, lo devuelva ordenado. El ordenamiento debe realizarse de la siguiente manera:
	- i. Se toma el primer elemento de  $v_1$ , denominado  $v_1$ .
- ii. Utilizando la función de la parte b) sobre el resto del vector *v* se obtienen dos vectores:
	- a. *IZQ* es el vector con los elementos menores o iguales a *v*1.
	- b. *DER* es el vector con los elementos mayores a *v*1.
- iii. El vector ordenado se obtiene concatenando el resultado de ordenar *IZQ*,  $v_1$ , y el resultado de ordenar *DER*.

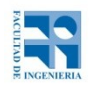

COMPUTACIÓN 1 Instituto de Computación

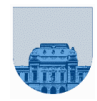

**Problema 3** 9 ptos

Implemente en Octave la función *recursiva* **Integral** donde, dado un polinomio representado como un vector, calcule su primitiva, es decir el polinomio que al ser derivado da el polinomio original. Poner 0 en el término independiente de la primitiva.

Recuerde que la primitiva de un término de polinomio con coeficiente α y grado n se calcula según la siguiente ecuación: primitiva  $\alpha x^n = \frac{\alpha x^{n+1}}{n+1}$ 

Por ejemplo: para el polinomio  $8x^3 + 9x^2 + 4$ , su primitiva es  $\frac{8x^4}{4} + \frac{9x^3}{3} + 4x + 0$ . En Octave: polinomio =  $[8 9 0 4]$  su primitiva es primitiva =  $[2 3 0 4 0]$ .

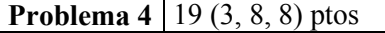

- a) Implemente en Octave la función **Ceros** que, dada una matriz dispersa en formato elemental y dos parámetros indicando la cantidad de filas y columnas de la matriz original, devuelva la cantidad de ceros en la matriz. La función debe procesar solamente los elementos indispensables para devolver el resultado.
- b) Implemente en Octave la función *recursiva* **ParImpar** que, dada una matriz dispersa en formato elemental, devuelva dos valores: la suma de los valores en las posiciones pares y la suma de los valores en las posiciones impares de la matriz. Una posición es par si la suma de sus coordenadas es par y es impar si la suma de sus coordenadas es impar.
- c) Implemente en Octave la función *iterativa* **Pares** que, dada una matriz dispersa en formato elemental y un entero *N*, devuelva los primeros *N* valores de las posiciones pares de la matriz. Una posición es par si la suma de sus coordenadas es par y es impar si la suma de sus coordenadas es impar. La función debe procesar solamente los elementos indispensables para devolver el resultado.